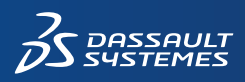

 $\mathcal{Z}$  solidworks

## **Pakiety SOLIDWORKS Simulation**

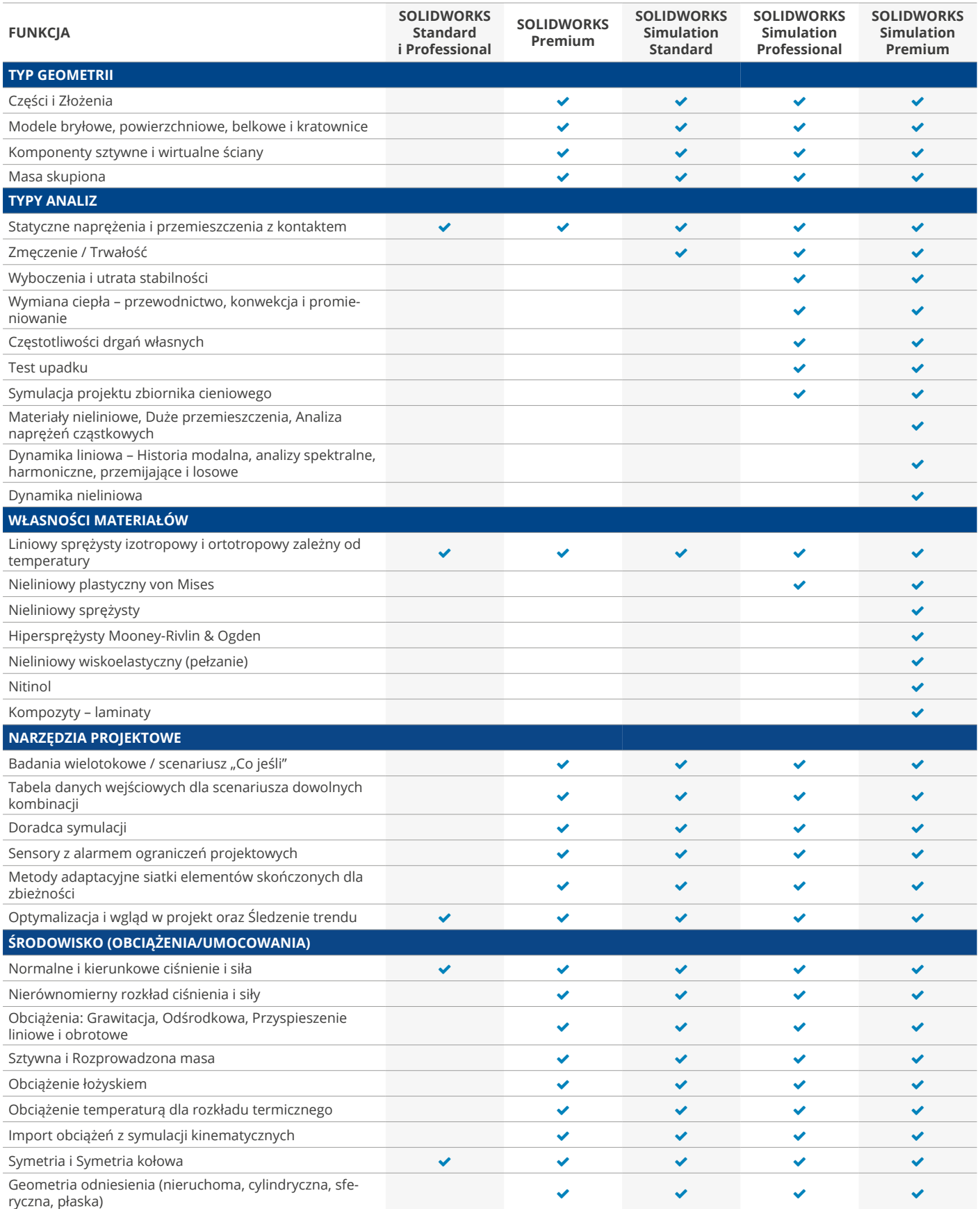

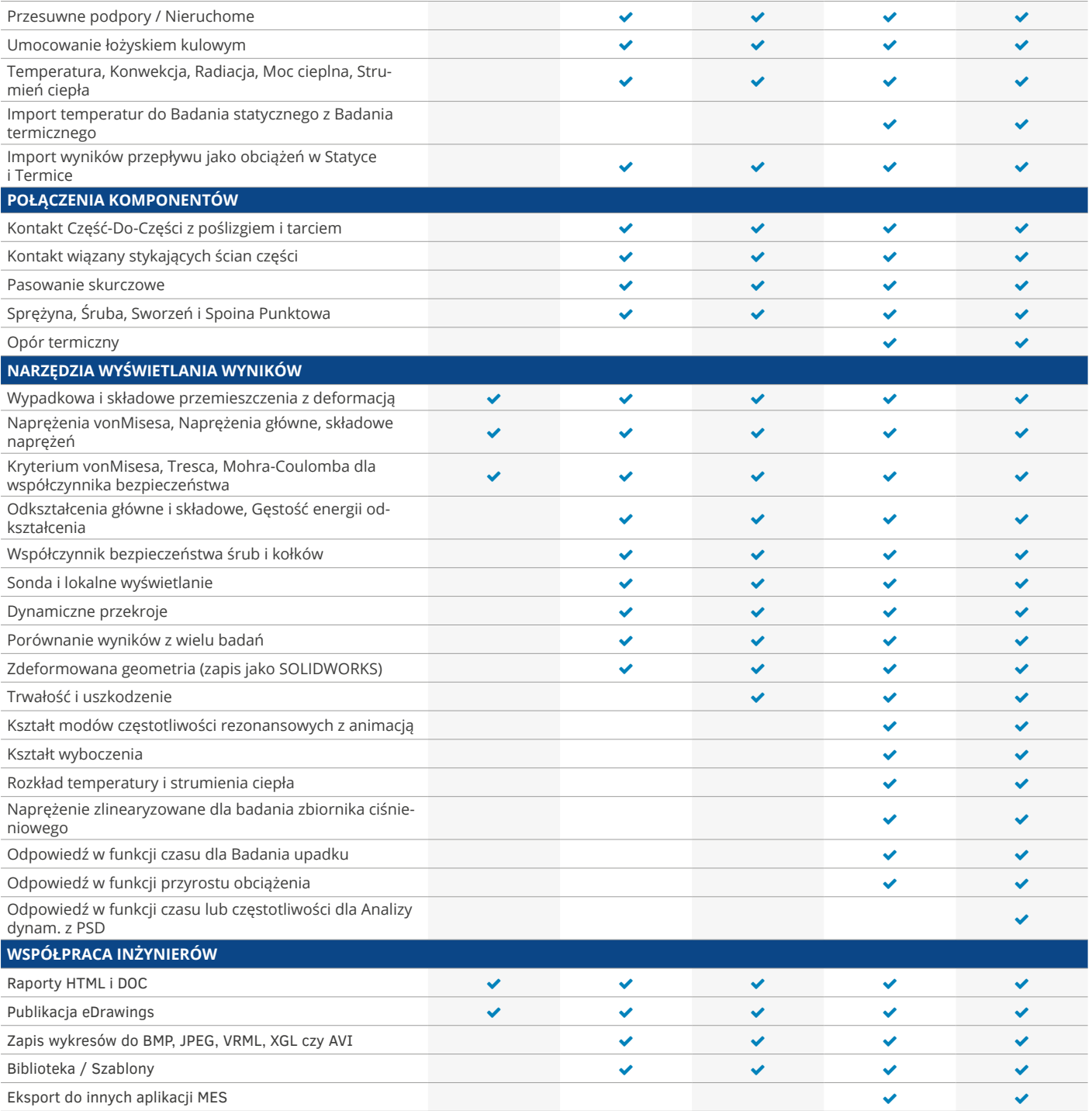